#### <span id="page-0-0"></span>[Lecture 4](#page-32-0)

[R of C](#page-5-0)

[Useful Filters](#page-14-0)

## Digital Signal Processing Lecture 4 - *z*-Transforms

Electrical Engineering and Computer Science University of Tennessee, Knoxville

**KORKARYKERKE PORCH** 

## **Overview**

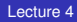

- 
- 
- [R of C](#page-5-0)
- 
- 
- [Useful Filters](#page-14-0)
- 
- 

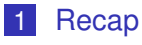

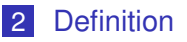

- 3 [R of C](#page-5-0)
- 4 [System Function](#page-8-0)
- 5 [Properties](#page-9-0)
- 6 [Useful Filters](#page-14-0) **[Bandpass](#page-18-0)**
- 7 [Inverse](#page-25-0) *z*
- 8 [Supplement](#page-32-0)

K ロ > K 個 > K ミ > K ミ > 「ミ → の Q Q →

## <span id="page-2-0"></span>Recap - Discrete-time systems

[Lecture 4](#page-0-0)

#### [Recap](#page-2-0)

[R of C](#page-5-0)

**[Properties](#page-9-0)** 

[Useful Filters](#page-14-0)

 $\blacksquare$  Special properties: linearity, TI, stability, causality ■ LTI systems: the unit sample response *h*[*n*] uniquely characterizes an LTI system

*y*[*n*]=∑ $\sum_{k=-\infty}^{\infty}$ *x*[*k*]*h*[*n*−*k*]=*x*[*n*]∗*h*[*n*]

■ Linear constant-coefficient difference equation: the solution is unique only with the initial-rest conditions

 $\sum_{k=0}^{N} a_k y[n-k] = \sum_{m=0}^{M} b_m x[n-m]$ 

Frequency response: *H*(*e <sup>j</sup>*<sup>ω</sup>), complex exponentials are eigenvalues of LTI systems, i.e., if  $x[n] = e^{j\omega n}$ ,

$$
y[n]=H(e^{j\omega})x[n]=\left(\sum_{k=-\infty}^{\infty}h[k]e^{-j\omega k}\right)e^{j\omega n}
$$

**F** Fourier transform: Generalization of frequency response (a periodic continous function of  $\omega$ )

$$
X(e^{j\omega})=\sum_{n=-\infty}^{\infty}x[n]e^{-j\omega n}, X[n]=\frac{1}{2\pi}\int_{-\pi}^{\pi}X(e^{j\omega})e^{j\omega n}d\omega
$$

#### <span id="page-3-0"></span>Issue of convergence

[Lecture 4](#page-0-0)

**[Definition](#page-3-0)** 

[R of C](#page-5-0)

[Useful Filters](#page-14-0)

$$
X(e^{j\omega}) = \sum_{n=-\infty}^{\infty} x[n]e^{-j\omega n}
$$
(1)  

$$
|X(e^{j\omega})| = |\sum_{n=-\infty}^{\infty} x[n]e^{-j\omega n}| \le \sum_{n} |x[n]||e^{-j\omega n}|
$$
(2)  

$$
= \sum_{n} |x[n]|
$$
(3)

- $X(\bm{e}^{j\omega n})$  converges if  $\sum |x[n]|<\infty,$  that is,  $x[n]$  is absolutely summable.
- Recall: if *h*[*n*] is absolutely summable, the system is stable, or  $H(\bm{e}^{j\omega})$  converges

$$
\blacksquare \mathsf{ E.g. } \; x[n] = (\tfrac{1}{2})^n u[n], \, x[n] = 2^n u[n]
$$

#### <span id="page-4-0"></span>Definition of the *z*-transform

#### [Lecture 4](#page-0-0)

- 
- **[Definition](#page-3-0)**
- 
- 
- 
- [Useful Filters](#page-14-0)
- 
- 

 $x[n] \rightarrow x[n].r^{-n}$ , where  $r^{-n}$  is a decay function

$$
X_r(e^{j\omega})=\sum_n (x[n]r^{-n})e^{-j\omega n}=\sum_n x[n](re^{j\omega})^{-n}
$$

- **Define a new complex variable,**  $z = re^{j\omega}$
- The z-transform:  $X(z) = \sum_{n=-\infty}^{\infty} x[n]z^{-n}$ ,  $X(z)$ converges if  $\sum_{n=\infty}^{\infty} |x[n]r^{-n}| < \infty$
- $\mathsf{Relationship}$  with FT:  $X(\mathsf{e}^{j\omega})=X(z)|_{z=\mathsf{e}^{j\omega}}$  or  $X(\bm{e}^{j\omega})=X(z)|_{|z|=1}$
- E.g.:  $x[n] = (\frac{1}{2})^n u[n]$ , does the z-transform exist? does the FT exist?

**KORK ERKER ADAM ADA** 

## <span id="page-5-0"></span>The *z*-plane, the pole-zero plot

[Lecture 4](#page-0-0)

- 
- 
- [R of C](#page-5-0)
- 
- **[Properties](#page-9-0)**
- [Useful Filters](#page-14-0)
- 
- 
- Sum of exponentials of a sequence results in z-transforms that are ratios of polynomials in *z*
- Zeros of polynomial: roots of the numerator polynomial
- **Poles of polynomial: roots of the denominator** polynomial
- $|z| = 1$  (or unit circle) is where the Fourier transform equals to the z-transform
- **MATLAB function:** zplane.

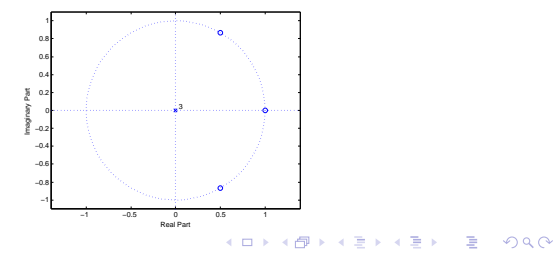

## Region of convergence

[Lecture 4](#page-0-0)

[R of C](#page-5-0)

[Useful Filters](#page-14-0)

 $\blacksquare$  E.g.:

$$
x[n] = -(\frac{1}{2})^n u[-n-1]
$$
 (4)

$$
x[n] = (\frac{1}{2})^n u[n] \tag{5}
$$

**KOD KARD KED KED BE YOUR** 

$$
x[n] = a^n \text{ for } 0 \leq n \leq N-1 \tag{6}
$$

- Region of convergence (R of C): the *z*-transform exists only for those values of *z* where *X*(*z*) converges.
- **Observations:** 
	- The z-transform is defined by function of z and also the R of C.
	- $\blacksquare$  There won't be any poles in the R of C
	- R of C is bounded by poles or 0 or  $\infty$
	- **FT** exists only when the R of C includes  $|z| = 1$

## Different cases

[Lecture 4](#page-0-0)

[R of C](#page-5-0)

[Useful Filters](#page-14-0)

Finite length sequence:  $0 < |z| < \infty$ Right-sided sequence:  $x[n] = 0$  for  $n < n_1$ 

$$
R_{x-}<\left\vert z\right\vert <\infty
$$

where *Rx*<sup>−</sup> must be the outermost pole in the z-plane **Left-sided sequence:**  $x[n] = 0$  for  $n > n_1$ 

$$
0<\vert z\vert < R_{x+}
$$

where  $R_{x+}$  is the innermost pole

Two-sided sequence: *Rx*<sup>−</sup> < |*z*| < *Rx*<sup>+</sup> where *Rx*<sup>−</sup> and  $R_{x+}$  are the two poles that are adjacent on the z-plane.

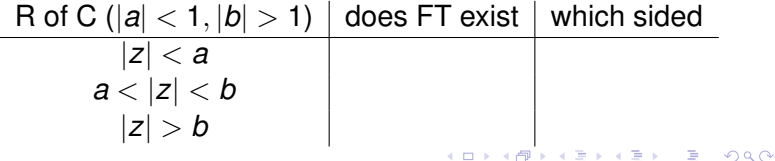

## <span id="page-8-0"></span>System function

#### [Lecture 4](#page-0-0)

[R of C](#page-5-0)

#### System [Function](#page-8-0)

[Useful Filters](#page-14-0)

$$
y[n] = x[n] * h[n]
$$

$$
Y(z) = X(z)H(z) \rightarrow H(z) = \frac{Y(z)}{X(z)}
$$

**KORK ERKER ADAM ADA** 

- $H(z)$  is the system function
- when system is stable?
- when system is causal?
- E.g., What's the system function for  $y[n]-\frac{1}{2}$  $\frac{1}{2}y[n-1] = x[n]$ ?

## <span id="page-9-0"></span>Properties of the *z*-transform

#### [Lecture 4](#page-0-0)

- 
- 
- [R of C](#page-5-0)
- 

#### **[Properties](#page-9-0)**

- [Useful Filters](#page-14-0)
- 

■ Linearity?

- Time-delay property?
	- What does *z*<sup>−1</sup> indicate?
	- Unit delay property of z-transforms

$$
x[n-1] \Longleftrightarrow z^{-1}X(z)
$$

Example: What is *z* <sup>−</sup><sup>1</sup>*x*[*n*]

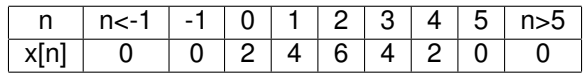

**Time delay of**  $n_0$  **samples multiplies the z-transform by** *z* −*n*<sup>0</sup>

$$
x[n-n_0] \Longleftrightarrow z^{-n_0}X(z)
$$

**KORKARA KERKER DAGA** 

#### *z*-transform as an operator

#### [Lecture 4](#page-0-0)

[R of C](#page-5-0)

**[Properties](#page-9-0)** 

[Useful Filters](#page-14-0)

**Unit-delay operator** 

$$
y[n] = D\{x[n]\} = x[n-1]
$$

If the input is  $x[n] = z^n$ ,

 $y[n] = D\{x[n]\} = D\{z^n\} = z^{n-1} = z^{-1}x[n] = z^{-1}\{x[n]\}$ 

**KORKARA KERKER DAGA** 

■ What is the operator for the first difference?

### Convolution and the *z*-transform

#### [Lecture 4](#page-0-0)

- 
- [R of C](#page-5-0)
- 

#### **[Properties](#page-9-0)**

[Useful Filters](#page-14-0)

Convolution in the time domain corresponds to multiplication in the *z*-domain

$$
y[n] = h[n] * x[n] \Longleftrightarrow Y(z) = H(z)X(z)
$$

Calculate the output in the *z*-domain  $\mathcal{O}(\mathcal{A})$ 

$$
x[n] = \delta[n-1] - \delta[n-2] + \delta[n-3] - \delta[n-4]
$$
  

$$
h[n] = \delta[n] + 2\delta[n-1] + 3\delta[n-2] + 4\delta[n-3]
$$

## Cascading systems

#### [Lecture 4](#page-0-0)

- 
- 
- 
- 

#### **[Properties](#page-9-0)**

- [Useful Filters](#page-14-0)
- 

 $\blacksquare$  The system function for a cascade of two LTI systems is the product of the individual system functions.

 $h[n] = h_1[n] * h_2[n] \Longleftrightarrow H(z) = H_1(z)H_2(z)$ 

Consider a system described by the difference equations

$$
w[n] = 3x[n] - x[n-1], y[n] = 2w[n] - w[n-1]
$$

**KORK ERKER ADAM ADA** 

that represents a cascade of two first-order systems. How to calculate the output?

## <span id="page-13-0"></span>Factoring the *z*-polynomials

#### [Lecture 4](#page-0-0)

- 
- 
- 
- 

#### **[Properties](#page-9-0)**

- [Useful Filters](#page-14-0)
- 
- 
- We can factor *z*-transform polynomials to break down a large system into smaller modules. The factors of a high-order *H*(*z*) would represent component systems that make up *H*(*z*) in a cascade connection
- Decompose  $H(z) = 1 2z^{-1} + 2z^{-2} z^{-3}$  into lower-order cascading systems to help understand the characteristics of the system

**KORK ERKER ADAM ADA** 

## <span id="page-14-0"></span>Significance of the zeros of *H*(*z*)

#### [Lecture 4](#page-0-0)

- 
- 
- [R of C](#page-5-0)
- 
- 
- [Useful Filters](#page-14-0)
- 
- 
- 

 $\blacksquare$  The zeros of the system function that lie on the unit circle correspond to frequencies at which the gain of the system is zero. Thus, complex sinusoids at those frequencies are blocked or nulled by the system.

**KOD KARD KED KED BE YOUR** 

## <span id="page-15-0"></span>Significance of the zeros of *H*(*z*) (cont')

[Lecture 4](#page-0-0)

[R of C](#page-5-0)

**[Properties](#page-9-0)** 

[Useful Filters](#page-14-0)

Exercise:  $H(z) = 1 - 2z^{-1} + 2z^{-2} - z^{-3}$ . What does the pole-zero plot indicate? or what kind of input signals would generate a zero output?

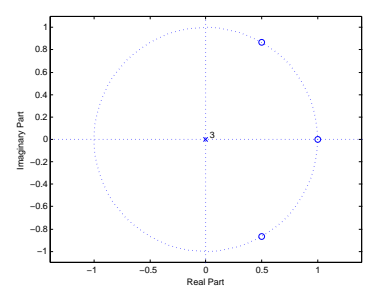

**Application example: eliminate jamming signal in a** radar or communications system or eliminate the 60 Hz interference from a power line

 $\Omega$ 

E[x](#page-14-0)ercise: How to remove sig[n](#page-13-0)al  $x[n] = \cos(\omega n)$  $x[n] = \cos(\omega n)$  $x[n] = \cos(\omega n)$  $x[n] = \cos(\omega n)$  $x[n] = \cos(\omega n)$  $x[n] = \cos(\omega n)$  $x[n] = \cos(\omega n)$  $x[n] = \cos(\omega n)$  $x[n] = \cos(\omega n)$ [?](#page-24-0)

# <span id="page-16-0"></span>Nulling filters

[Lecture 4](#page-0-0)

[R of C](#page-5-0)

[Useful Filters](#page-14-0)

If we want to eliminate a sinusoidal input signal, we would have to remove two signals of the form  $z_1^n + z_2^n$ 

$$
x[n] = \cos(\omega n) = \frac{1}{2}e^{j\omega n} + \frac{1}{2}e^{-j\omega n}
$$

with two cascading first-order FIR filters. The second-order FIR filter will have two zeros at  $z_1 = e^{j\omega}$ and  $z_2 = e^{-j\omega}$ .

 $\blacksquare$  To eliminate the first component in  $x[n]$ , we need a filter with system function  $H_1(z) = 1 - z_1 z^{-1}$ , and for the second component, a system function of  $H_2(z) = 1 - z_2 z^{-1}$ , such that

$$
H(z) = H_1(z)H_2(z) = (1 - z_1z^{-1})(1 - z_2z^{-1})
$$
  
= 1 - 2 cos  $\omega z^{-1}$  +  $z^{-2}$ 

**KORKARA KERKER DAGA** 

## <span id="page-17-0"></span>Revisit - the pole-zero plot vs. the frequency response

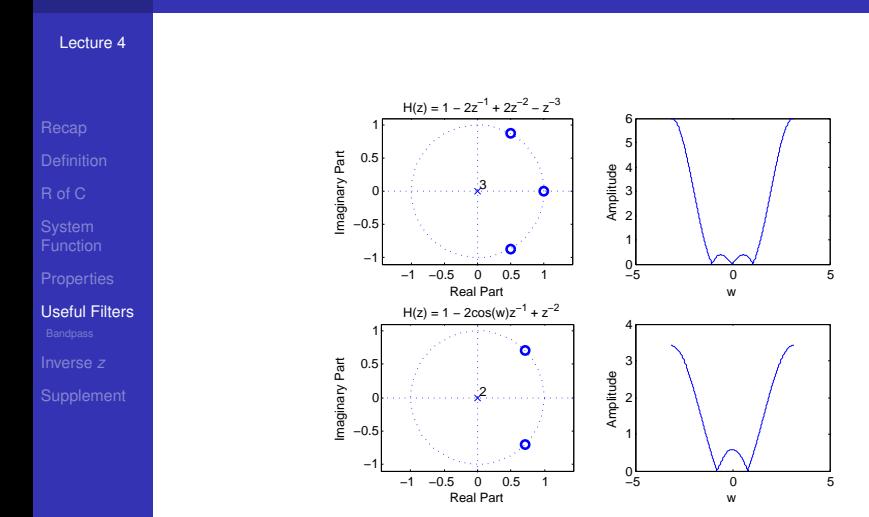

# <span id="page-18-0"></span>**Outline**

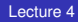

- 
- 
- [R of C](#page-5-0)
- 
- 
- [Useful Filters](#page-14-0) [Bandpass](#page-18-0)
- 
- 

#### 1 [Recap](#page-2-0)

- 2 [Definition](#page-3-0)
- 3 [R of C](#page-5-0)
- **4** [System Function](#page-8-0)
- 5 [Properties](#page-9-0)
- 6 [Useful Filters](#page-14-0) **[Bandpass](#page-18-0)**
- 7 [Inverse](#page-25-0) *z*
- 8 [Supplement](#page-32-0)

K ロ > K 個 > K 差 > K 差 > → 差 → の Q Q →

## The *L*-point running sum filter

[Lecture 4](#page-0-0)

[R of C](#page-5-0)

**[Properties](#page-9-0)** 

[Useful Filters](#page-14-0) **[Bandpass](#page-18-0)** 

 $y[n] = \sum$ *L*−1 *k*=0  $x[n-k], H(z) = \sum$ *L*−1 *k*=0  $z^{-k} = \frac{1 - z^{-k}}{1 - z^{-1}}$  $1 - z^{-1}$ 

Exercise: What are the roots?

A 10-point running-sum filter  $L = 10$ 

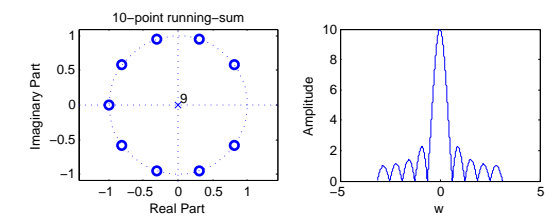

Amplitude

1 Why only 9 poles?

 $\overline{a}$ Why missing a zero at *z* = 1?  $\mathbf{s}$ 

[4](#page-18-0)

## Complex bandpass filters

[Lecture 4](#page-0-0)

[Useful Filters](#page-14-0) **[Bandpass](#page-18-0)** 

- We can control the frequency response of an FIR filter by placing its zeros on the unit circle
- **Move the passband to a new location with a specified** frequency, e.g.,  $\omega = 2\pi k_0/L$

$$
H(z) = \prod_{k=0, k \neq k_0}^{L-1} (1 - e^{j2\pi k/L} z^{-1})
$$

the index  $k_0$  denotes the one omitted root at  $z = e^{j2\pi k_0/L}$ 

**KORK ERKER ADAM ADA** 

- What would the pole-zero plot look like?
- What would the frequency response look like?

### Complex bandpass filters (cont')

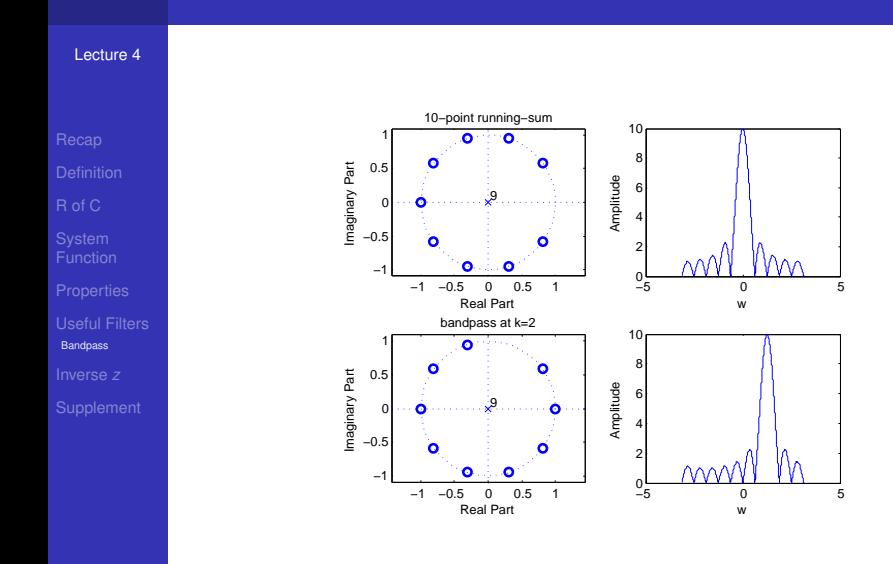

(ロトイ団) → イ君 → イ君 → 重  $2990$ 

## Complex bandpass filters - the filter coefficient?

[Lecture 4](#page-0-0)

- 
- 

[R of C](#page-5-0)

[Useful Filters](#page-14-0) **[Bandpass](#page-18-0)** 

- A rotation of the zeros by the angle,  $2\pi k_0/L$ , is equivalent of shifting the frequency response along the  $\omega$ -axis by the amount of the rotation.
- $\blacksquare$  Consider  $H(z) = G(z/r)$ 
	- The effect of replacing *z* in  $G(z)$  with  $z/r$  is to multiply the roots of  $G(z)$  by *r* and make these the roots of  $H(z)$ . When *r* is a complex exponential, this will rotate the complex number through the angle specified.

$$
G(z) = \sum_{k=0}^{L-1} z^{-k}, r = e^{j2\pi k_0/L}
$$

*H*(*z*) = *G*(*ze*<sup>−*j*2π*k*<sub>0</sub>/*L*</sup>) =  $\sum_{k=0}^{L-1} z^{-k} e^{j2\pi k_0 k/L}$  $b_k = e^{j2\pi k_0 k/L}$  for  $k = 0, 1, \cdots, L-1$  $H(e^{j\omega}) = \sum_{k=0}^{L-1} e^{j2\pi k_0 k/L} e^{-j\omega k}$ **KORKAR KERKER E VOOR** 

### Bandpass filters with real coefficients

#### [Lecture 4](#page-0-0)

[R of C](#page-5-0)

[Useful Filters](#page-14-0) [Bandpass](#page-18-0)

$$
\blacksquare b_k = \Re\{e^{j2\pi k_0 k/L}\} = \cos(2\pi k_0 k/L)
$$

$$
H(z) = \sum_{k=0}^{L-1} (\cos(2\pi k_0 k/L)) z^{-k} = H_1(z) + H_2(z)
$$

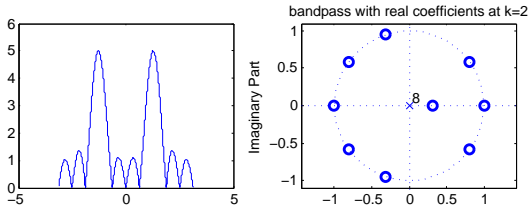

Real Part

K ロ > K 個 > K ミ > K ミ > 「ミ → の Q Q →

#### <span id="page-24-0"></span>Bandpass filters with real coefficients (cont')

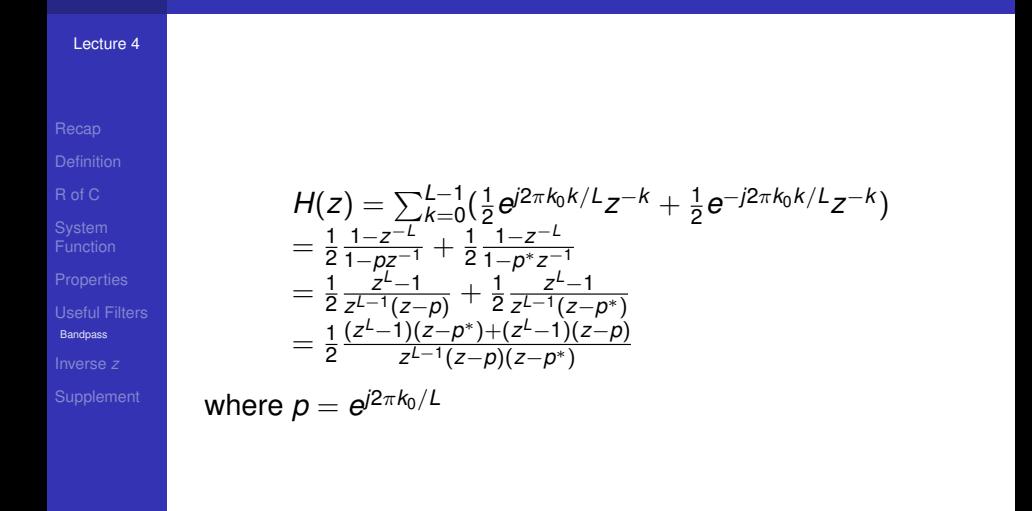

**KOD KARD KED KED BE YOUR** 

## <span id="page-25-0"></span>The inverse *z*-transform

#### [Lecture 4](#page-0-0)

[R of C](#page-5-0)

**[Properties](#page-9-0)** 

[Useful Filters](#page-14-0)

[Inverse](#page-25-0) *z*

**Formal method - Contour Integration** 

$$
x[n] = \frac{1}{2\pi j} \oint_C X(z) z^{n-1} dz
$$

where *C* represents a closed contour within the ROC of the *z*-transform.

**KOD CONTRACT A BOAR KOD A CO** 

#### $\blacksquare$  Informal methods

- **n** Inspection method
- **Power series**
- **Partial fraction expansion**

# <span id="page-26-0"></span>[Lecture 4](#page-0-0) Inspection method

$$
a^n u[n] \leftrightarrow \frac{1}{1 - az^{-1}}, \text{ for } |z| > |a|
$$
  
-a<sup>n</sup>u[-n - 1]  $\leftrightarrow \frac{1}{1 - az^{-1}}, \text{ for } |z| < |a|$ 

K ロ ▶ K @ ▶ K 할 ▶ K 할 ▶ . 할 . ⊙ Q @

[Inverse](#page-25-0) *z*

System [Function](#page-8-0)

[Useful Filters](#page-14-0)

#### Power series

[Lecture 4](#page-0-0)

**[Properties](#page-9-0)** 

[Useful Filters](#page-14-0)

[Inverse](#page-25-0) *z*

■ The *z*-transform is a power series in *z*.  $X(z) = \sum_{n=-\infty}^{\infty} x[n]z^n$ 

**Examples:** 

1 
$$
X(z) = z^2(1 - \frac{1}{2}z^{-1})(1 + z^{-1})(1 - z^{-1})
$$
  
\n2  $X(z) = \log(1 + az^{-1})$ , for  $|z| > |a|$   
\n3  $X(z) = \frac{1}{1 - az^{-1}}$   
\n4  $X(z) = \frac{1}{1 - 1.5z^{-1} + 0.5z^{-2}}$  for (a) ROC:  $|z| > 1$ , (b) ROC:  $|z| < 0.5$ 

- Note: If *x*[*n*] is a causal sequence, we should seek a power series expansion in negative power of *z*, then the component of the highest order of z<sup>-1</sup> should be at the rightmost position of the denominator; If *x*[*n*] is not a causal sequence, we should seek a power series expansion in positive power of *z*, then we should reverse the order of denominator and the the component with the highest order of *z* <sup>−</sup><sup>1</sup> should be at the leftmost position.
	- Drawbacks: No closed-form expre[ssi](#page-26-0)[on](#page-28-0)

## <span id="page-28-0"></span>Partial fraction expansion

#### [Lecture 4](#page-0-0)

[R of C](#page-5-0)

[Useful Filters](#page-14-0)

[Inverse](#page-25-0) *z*

■ Extension to the inspection method  $F(x) = \frac{P(x)}{Q(x)} = \sum_{k=1}^{N} \frac{R_k}{x - x}$ *x*−*x<sup>k</sup>* where *R<sup>k</sup>* is the residue

 $\blacksquare$  The expansion is true with the following two conditions

 $\blacksquare$  Order of  $P(x)$  is less than the order of  $Q(x)$ 

■ No multiple-order roots

$$
R_r = F(x)(x-x_r)|_{(x=x_r)}
$$

**KORK ERKER ADAM ADA** 

## Examples

#### [Lecture 4](#page-0-0)

[Useful Filters](#page-14-0)

[Inverse](#page-25-0) *z*

 $X(z) = \frac{1}{(1-\frac{1}{2}z^{-1})(1-\frac{1}{4}z^{-1})}$  for  $|z| > \frac{1}{2}$ 2  $Z(X(z) = \frac{1+3z^{-1}+\frac{11}{6}z^{-2}+\frac{1}{3}z^{-3}}{1+\frac{5}{6}z^{-1}+\frac{1}{3}z^{-2}}$ <u><sup>2</sup><sup>− 1</sup> <sup>6</sup><sup>2</sup><sup>−1</sup> <sup>1</sup><sub>4</sub><sup>2</sup><sup>−2</sup></u></sub><sup><sup>2</sup><sup></sup> −<sup>2</sup><sup></sup> *n* −<sup>2</sup> *n n n n z*<sub>*z*</sub> *n i*<sub>*z*</sub> *z*<sub></sub> *n i*<sub>*z*</sub> *n i*<sub>*z*</sub> *n i*<sub>*z*</sub> *n i*<sub>*n*</sub> *a i*<sub>*n*</sub> *a i*<sub>*n*</sub> *a i*<sub>*n*</sub> *a i*<sub>*n*</sub> *a i*<sub>*n*</sub> *</sup>* improper rational function where the order the numerator is *larger* than that of the denominator. Use long division with the two polynomials written in "reverse order" to convert it to the sum of a polynomial and a proper rational function.

**KORKAR KERKER E VOOR** 

## Examples (cont')

[Lecture 4](#page-0-0)

[R of C](#page-5-0)

**[Properties](#page-9-0)** 

[Useful Filters](#page-14-0)

[Inverse](#page-25-0) *z*

 $X(z) = \frac{1+z^{-1}}{1-z^{-1}+0.5z^{-2}}$ . Note that the two residues are actually complex conjugate pairs. This is a consequence of the fact that the poles are complex conjugate pairs. That is, complex-conjugate poles result in complex-conjugate coefficients in the partial fraction expansion. For example, suppose  $X(z) = \frac{A_1}{1-p_1z^{-1}} + \frac{A_2}{1-p_2z^{-1}}$  where  $A_1 = A_2^*$  and  $p_1 = p_2^*$ , then

$$
x[n] = A_1(p_1)^n u[n] + A_2(p_2)^n u[n]
$$
\n
$$
= [|A_1|e^{j\angle A_1}(|p_1|e^{j\angle p_1})^n + |A_2|e^{j\angle A_2}(|p_2|e^{j\angle p_2})^n]u[n]
$$
\n(8)

$$
=|A1||p1|n cos(\angle A1 + n\angle p1)u[n]
$$
 (9)

**KORK ERKER ADAM ADA** 

## Examples (cont')

#### [Lecture 4](#page-0-0)

- 
- 
- [R of C](#page-5-0)
- 
- 
- [Useful Filters](#page-14-0)
- [Inverse](#page-25-0) *z*

1  $X(z) = \frac{1}{(1+z^{-1})(1-z^{-1})^2}$ . Note that  $X(z)$  has multiple order poles. So you should find the coefficients for  $X(z) = \frac{A_1}{1+z^{-1}} + \frac{A_2}{1-z^{-1}} + \frac{A_3}{(1-z^{-1})}$ (1−*z*−1) 2

KID K@ KKEX KEX E 1090

## <span id="page-32-0"></span>Sum of geometric series

#### [Lecture 4](#page-0-0)

[R of C](#page-5-0)

[Useful Filters](#page-14-0)

**[Supplement](#page-32-0)** 

■ Sum of infinite terms in a geometric series

$$
\sum_{k=0}^{\infty} A^k = \frac{1}{1-A}, \text{ if } |A| < 1
$$

■ Sum of the first *L* terms of a geometric series

$$
\sum_{k=0}^{L-1} A^k = \frac{1-A^L}{1-A}
$$

K ロ > K 個 > K ミ > K ミ > 「ミ → の Q Q →